# **Free Download**

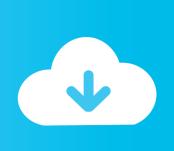

### Bitcoin Core App On Mac Path

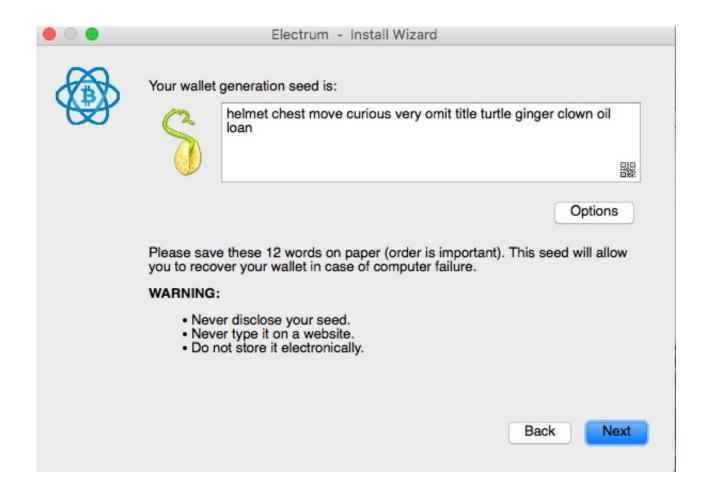

Bitcoin Core App On Mac Path

# Free Download

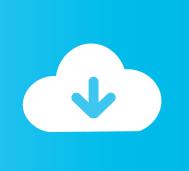

Requirements The Bitcoin Core wallet is a full node client, which means it stores the whole history of transactions that ever occurred on the Bitcoin network (the so-called blockchain).. Install Bitcoin Core on a machine with 100s of gigabytes of free space Allow it to download the blockchain.

- 1. bitcoin core path
- 2. bitcoin core derivation path

The Bitcoin Core wallet is a good way to get your feet wet with Bitcoin and we will use for our tutorials.. Bitcoin uses peer-to-peer technology to operate with no central authority: managing transactions and issuing money are carried out collectively by the network.

## bitcoin core path

bitcoin core path, bitcoin core wallet path, bitcoin core derivation path Download Latest Cuda Driver Mac

Thus, the Bitcoin Core project does not have the information necessary to help you verify the Bitcoin Core Snap packages. <u>Armstrong Heritage Flute Serial Numbers</u>

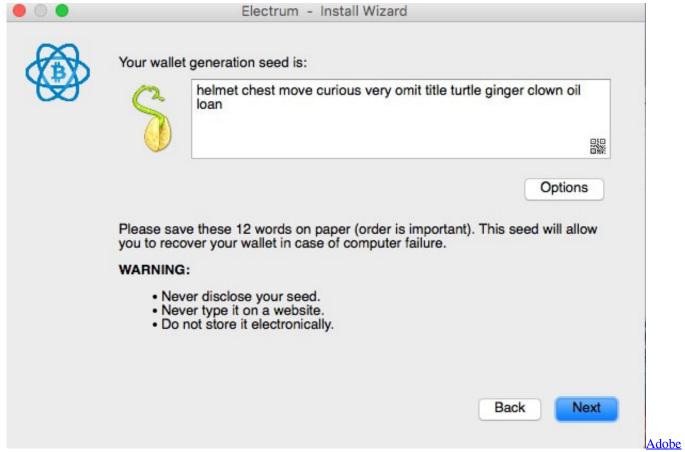

Premiere Pro Cs3 Serial Number

# bitcoin core derivation path

#### Notion Download Mac

On the new Mac OS X you can't see the Bitcoin folder in the library under /application support/.. Additional verification with reproducible builds Experienced users who don't mind performing additional steps can take advantage of Bitcoin Core's reproducible builds and the signed checksums generated by contributors who.. You have to use Finder and in the menu look for GO and then GO TO type /Library in the box.. After that you can see the Bitcoin folder under /application support/ Oct 28, 2015 If you want to follow along with this bitcoin core tutorial you should download bitcoin core and let it synchronize first.. When you start Bitcoin Core it will take a long time to synchronize with the Bitcoin network because the software has to download the entire blockchain, which contains over five years of global transaction history. Intel 82574l Gigabit Drivers For Mac

#### Free Mind Mapping App For Mac

This could take days Replace the wallet dat file on the new machine with your old one.. It also has a remote control for the miner's comfort It is the most famous software in the market these days.. You have to use Finder and in the menu look for GO and then GO TO type /Library in the box.. Start Bitcoin Core on the new machine with the rescan flag, to scan the blockchain for your newly.. Requirements The Bitcoin Core wallet is a full node client, which means it stores the whole history of transactions that ever occurred on the Bitcoin network (the so-called blockchain).. Jul 12, 2019 RPC Miner is one of the best bitcoin mining software for Mac operating system 10.. The Bitcoin Core wallet is a good way to get your feet wet with Bitcoin and we will use for our tutorials.. Apr 14, 2020 Bitcoin is an experimental new digital currency that enables instant payments to anyone, anywhere in the world.. 6 and higher It supports pool mining The main features of RPC miner are multi GPU support, OpenCL miner for ATI GPU.. On the new Mac OS X you can't see the Bitcoin folder in the library under /application support/. 34bbb28f04 Easycalc Wasserwaage Software inc

34bbb28f04

There Is A Big Mac For That